VOCÊ SABIA QUE SEUS BOLETOS DO METRUS SAÚDE PODEM SER DEBITADOS DIRETAMENTE DE SUA CONTA BANCÁRIA?

A ÁREA RESTRITA

## AGORA É AUTOATENDIMENTO

para acessar o **Autoatendimento**, no novo site do Metrus, e registrar seu planejamento para o ano que vem.

Faça as contas pelo Simulador de Benefícios para conhecer as **melhores oportunidades de** Contribuição Básica e Contribuição Suplementar Mensal em sua previdência.

Pagar com débito automático é fácil, prático e seguro, além de garantir que o pagamento seja realizado na data do vencimento.

Acesse o site do Metrus e veja os [detalhes de como aderir ao serviço.](https://www.metrus.org.br/boletos-do-metrus-saude-podem-ser-descontados-no-debito-automatico/)

METRUSH

Não esqueça de preencher, também, o questionário Análise de Perfil de Investidor, para descobrir qual o Perfil de Investimentos mais adequado para o seu momento de vida.

> /MetrusOficial **o** @metrus\_oficial  $\blacksquare$ /institutometrus

Clique aqui e confira o passo a passo [completo de como enviar suas opções.](https://www.metrus.org.br/campanha-anual-de-alteracao-de-contribuicao-e-perfil-de-investimentos-2024/)

## A OPÇÃO ESTÁ DISPONÍVEL PARA CORRENTISTAS DO BANCO DO BRASIL.

ÚLTIMOS DIAS PARA DEFINIR **SUAS** CONTRIBUIÇÕES E SEU PERFIL DE INVESTIMENTOS PARA 2024

> Você, que é participante ou assistido do Plano II, tem até 30/

**METRUSK** 

**INSTITUTO DE SEGURIDADE SOCIAL** 

Figue por Dentro

PREVIDÊNCIA

77

## + FACILIDADE

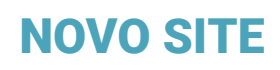

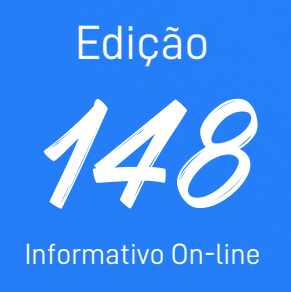

Metrus - Instituto de Seguridade Social Alameda Santos, 1827 - 1º andar atendimento@metrus.org.br 0800 016 05 98 ou (11) 3371-3439

No novo site do Metrus a Área Restrita passou a ser chamada de Autoatendimento.

Para acessar todos os serviços disponíveis, basta utilizar os mesmos dados de login e senha da antiga Área Restrita.

O novo site foi desenvolvido a partir das sugestões dos participantes e assistidos do Metrus e traz inovações que levam mais agilidade e autonomia para o dia a dia.

## [Acesse o Autoatendimento para conhecer e](https://autoatendimento.metrus.org.br/autenticacao/login)  explorar todos os serviços!

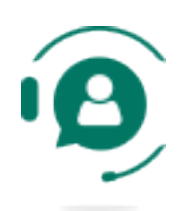